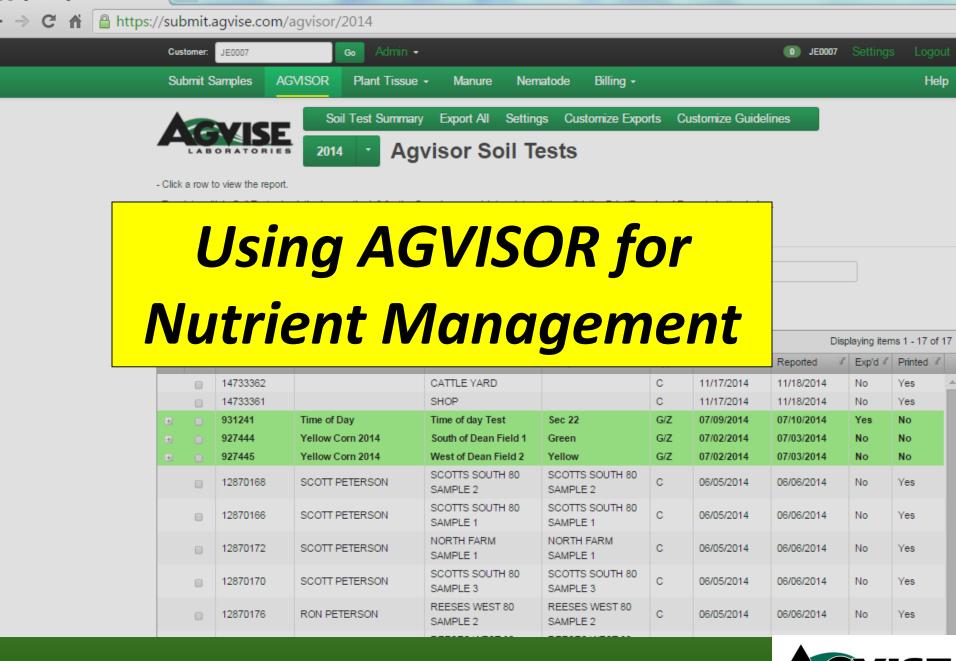

🛕 Agvise - Agvisor

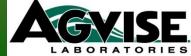

## 6 Components of Agvisor

Submit Samples AGVISOR Plant Tissue - Manure Nematode Billing - Help

- 1. Online Soil Sample Submission
- 2. Agvisor Soil Test Reports
- 3. Plant Tissue Reports
  - Plant Tissue
  - Potato Petiole
- 4. Manure Reports
- 5. Nematode Reports
  - Soybean Cyst (SCN)
  - Sugarbeet nematode
- 6. Billing Cost per soil sample

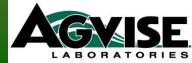

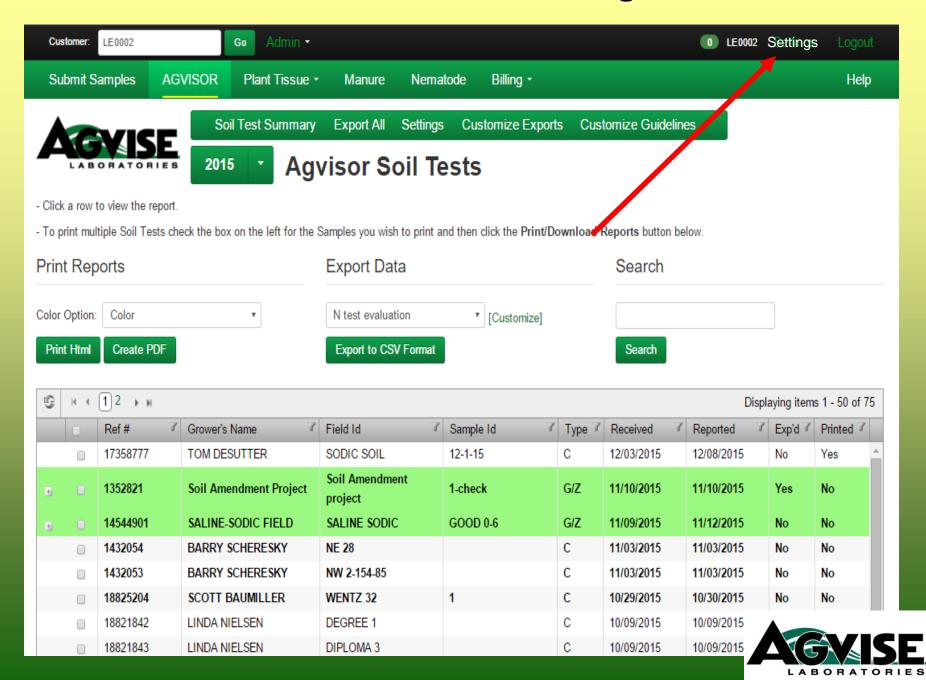

### **Defaults – Agvisor Online Submission**

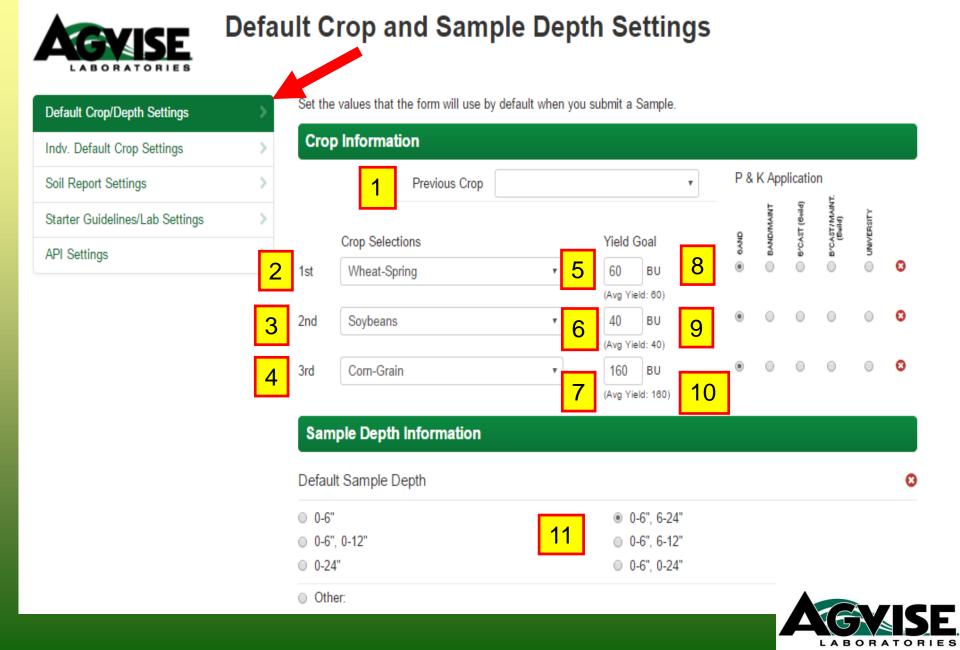

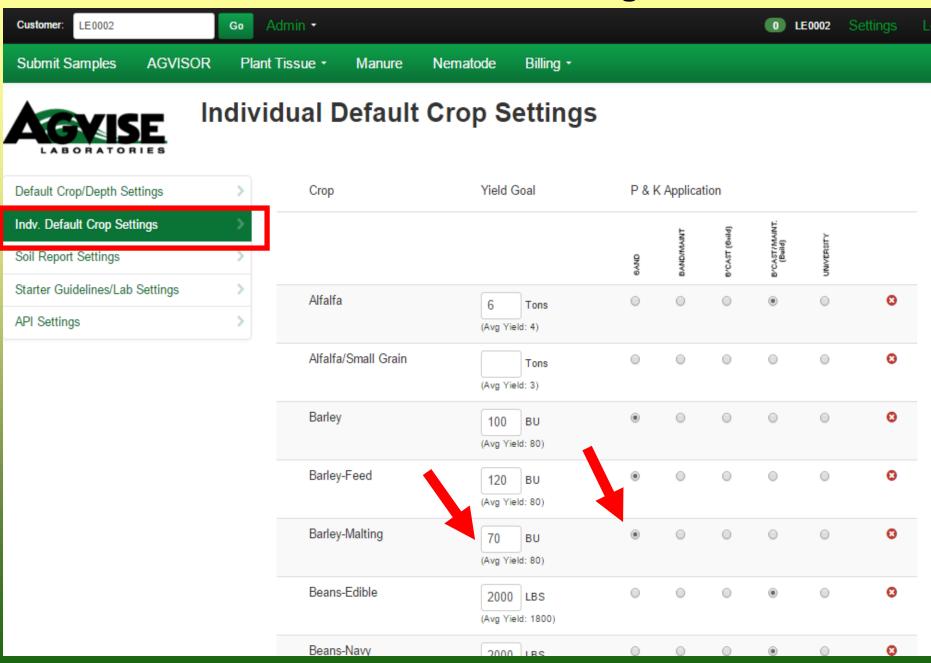

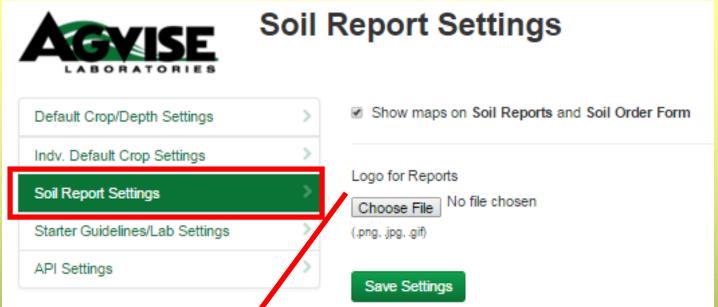

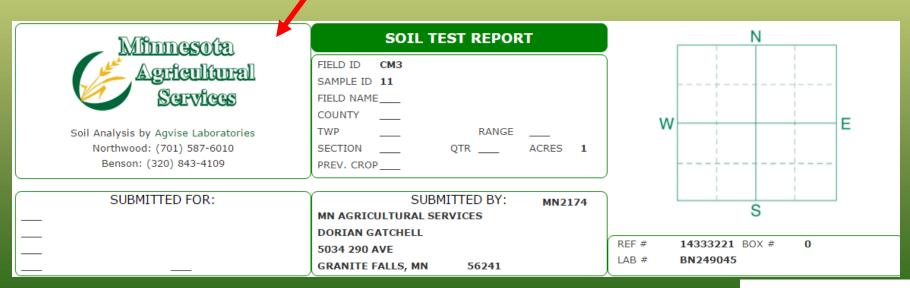

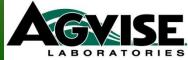

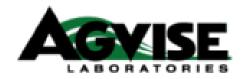

### **API Settings**

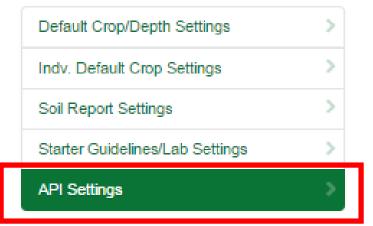

Use the API Key below to access the Agvise API.

API Documentation

API Key 03C347C7E21C4CF8A5263A0DB7DC527C

API: Application Programming Interface For advanced computer programming.

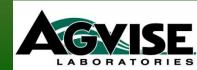

### **Online Soil Sample Submission**

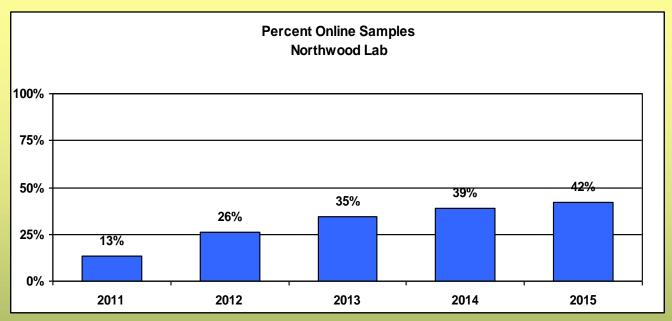

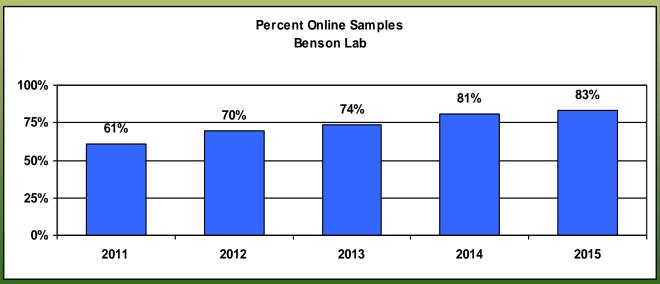

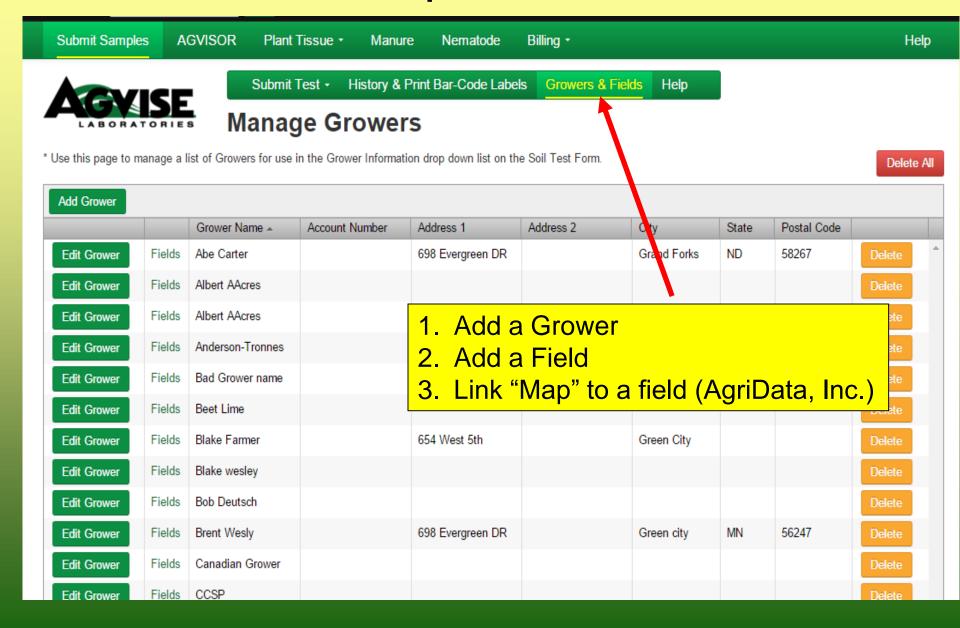

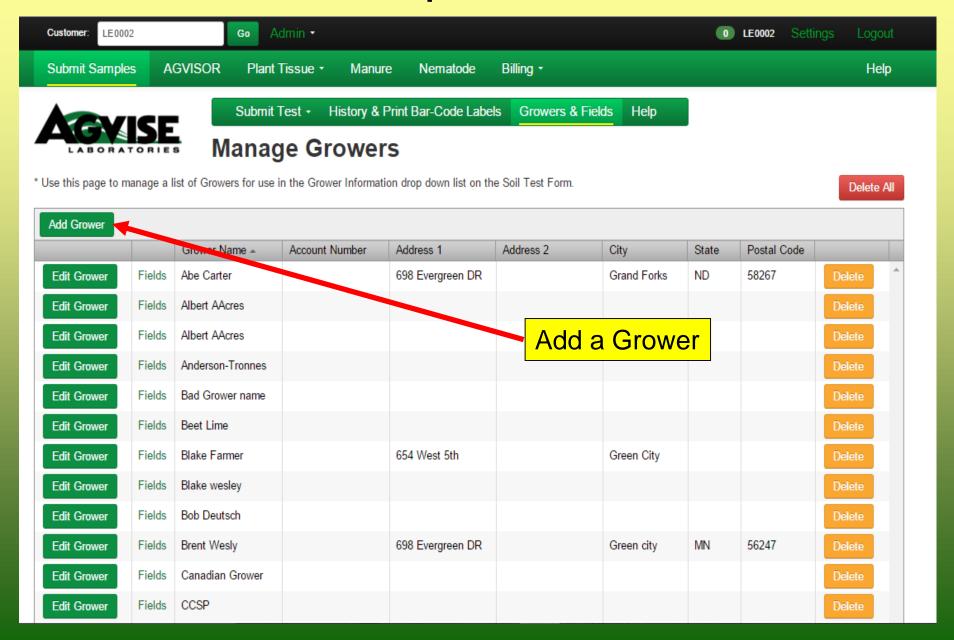

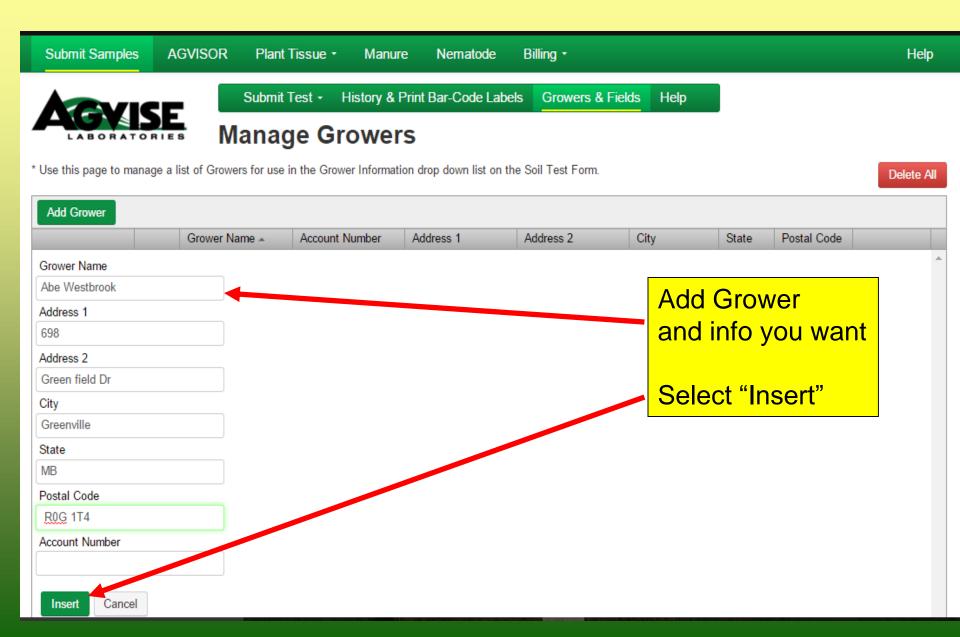

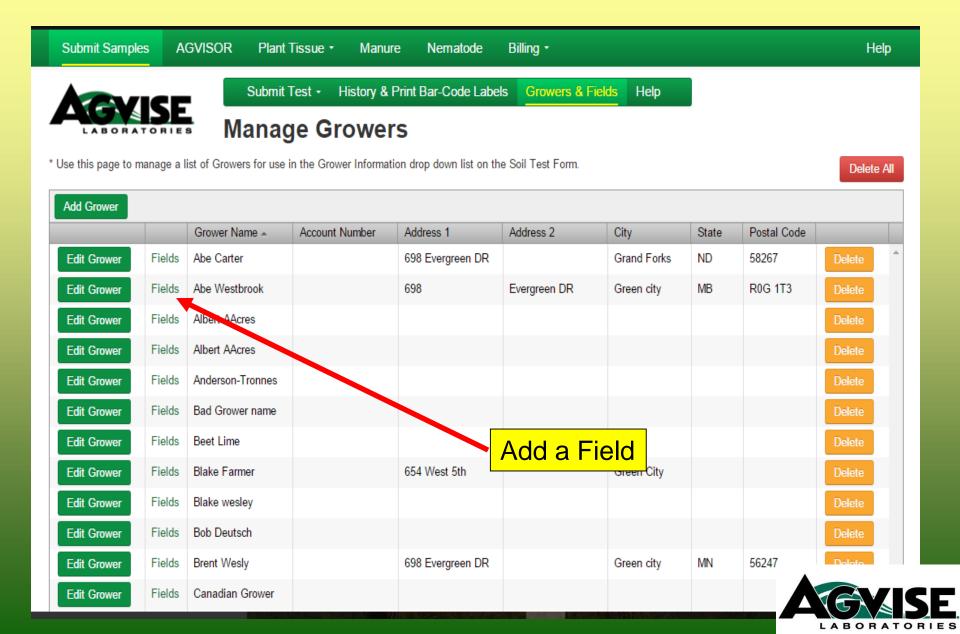

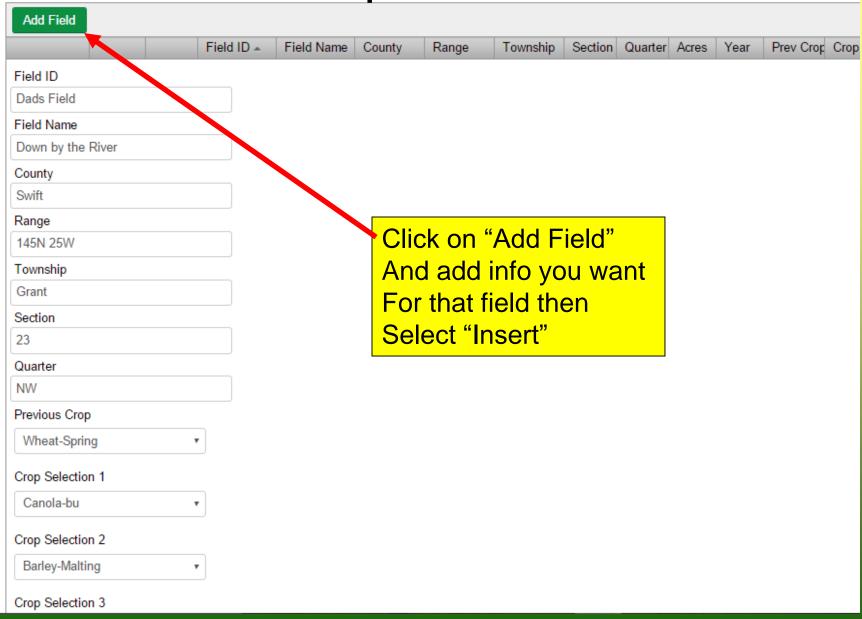

## Linking "Field Map" to Online Field

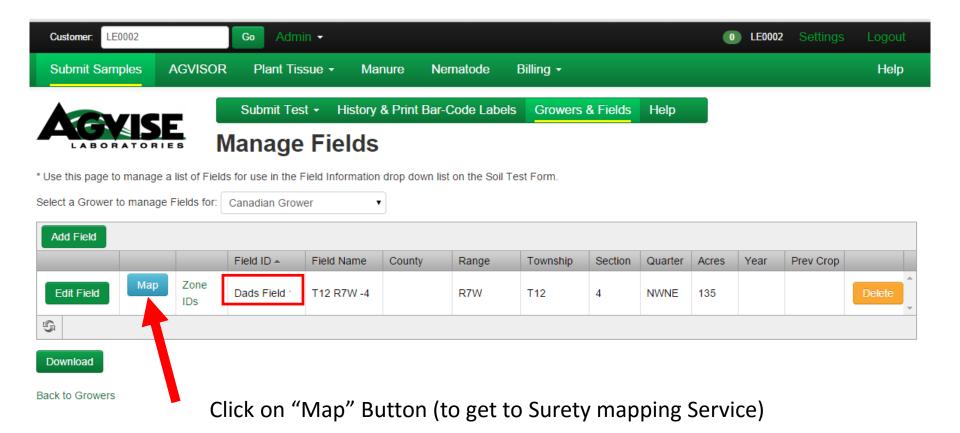

## Sign in to "Surety Mapping" Service

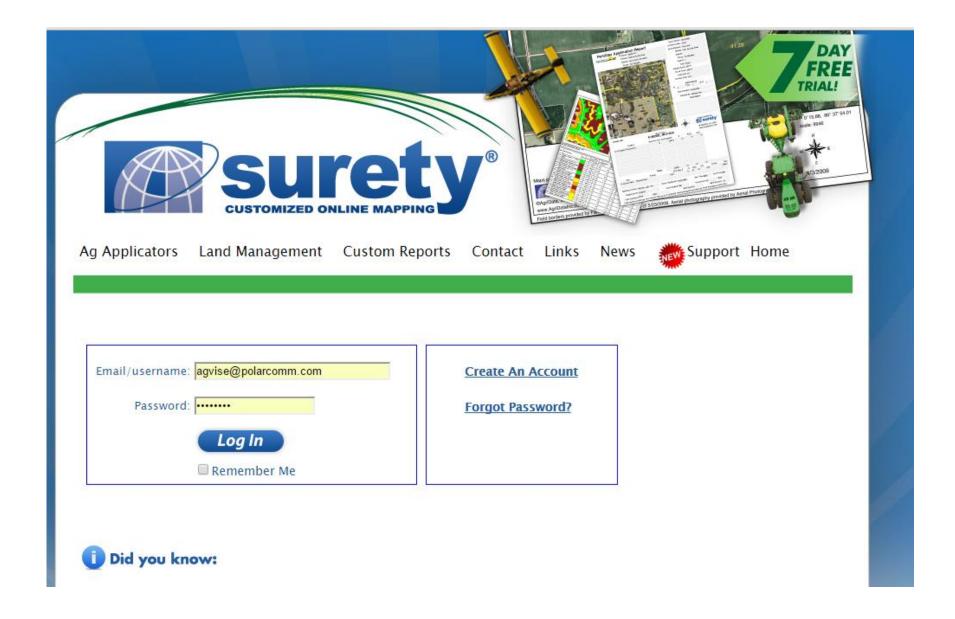

### Highlight "Zoom In" or "Pan" to get to "Section" of Interest.

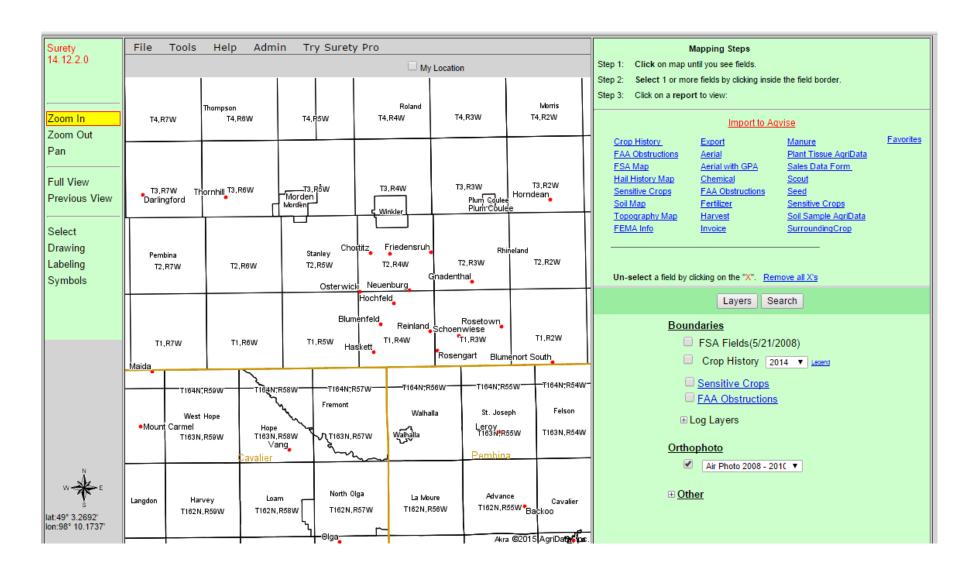

# "Pan" to area of Interest

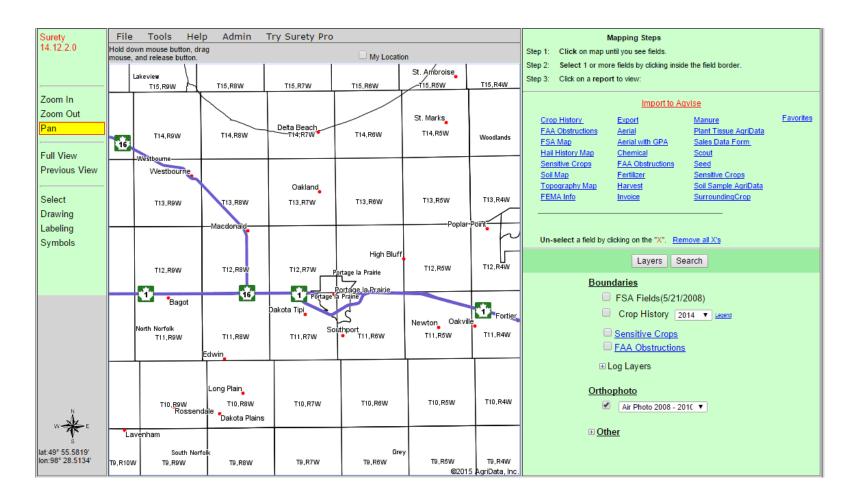

## Zoom in until you get to "Section" of interest

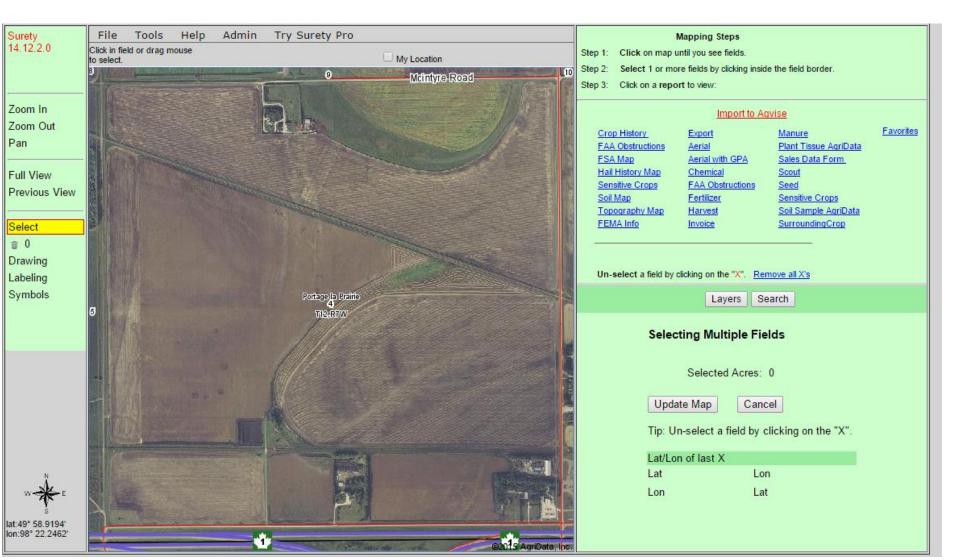

### Click on "drawing", Click around field until closed

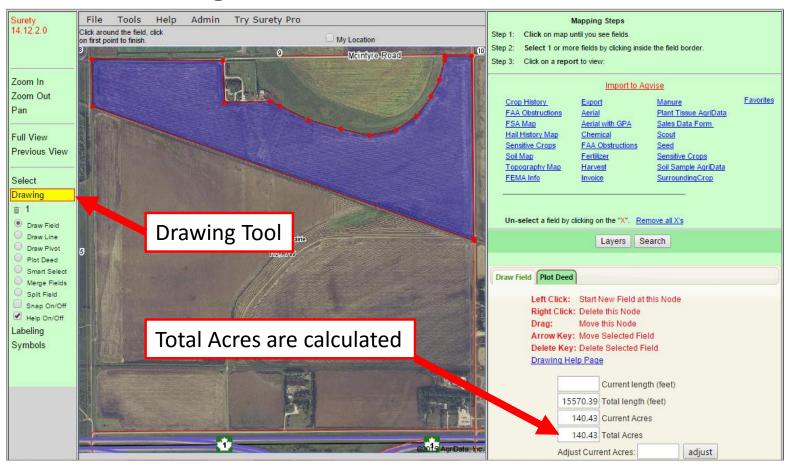

### Click on "drawing", Click around field until closed

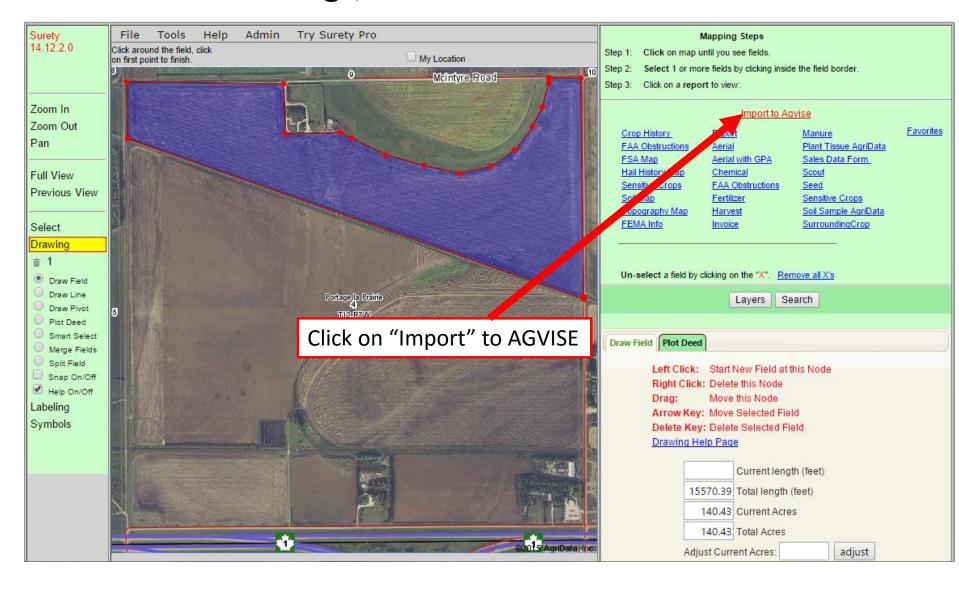

### Click on "Proceed" if the map drawn is what you want

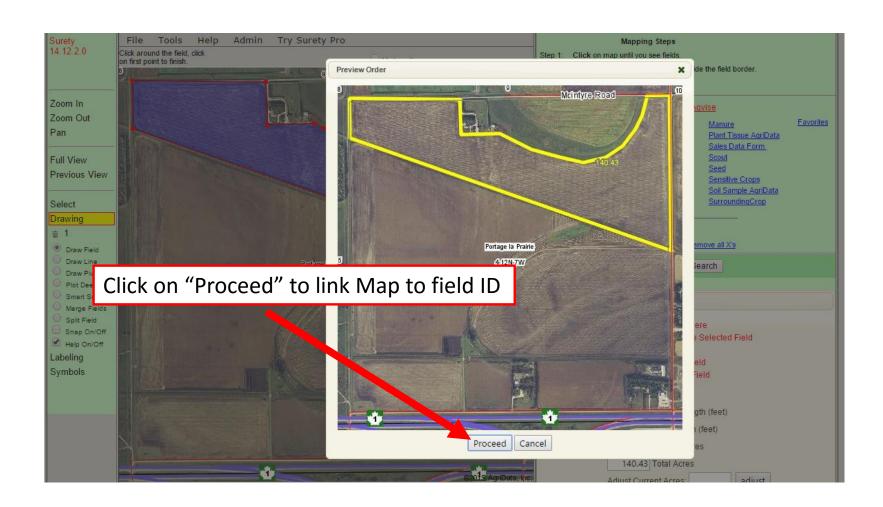

## Map linked to "Field ID" prints on soil report

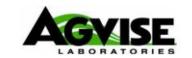

Soil Analysis by Agvise Laboratories Northwood: (701) 587-6010 Benson: (320) 843-4109

#### **SOIL TEST REPORT**

FIELD ID Dads Field

SAMPLE ID \_\_\_\_

FIELD NAME T12 R7W -4

COUNTY

TWP T12 RANGE R7W

SECTION 4 QTR NWNE ACRES 1

SUBMITTED BY:

PREV. CROP Soybeans

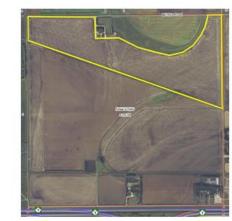

REF # 1135552 BOX #

LAB # NW6863

SUBMITTED FOR:

**Canadian Grower** 

JOHN LEE

698 EVERGREEN DR.

GRAND FORKS, ND 58201

Date Sampled \_\_\_\_

Date Received 03/05/2015

Date Reported 3/5/2015

LE0002

| Nutrient In The Soil | Interp    | pretation  | 1st Crop Choice      | 2nd Crop Choice      | 3rd Crop Choice      |  |  |  |
|----------------------|-----------|------------|----------------------|----------------------|----------------------|--|--|--|
| 0-6" 5 lb,           | -         | v Med High | Wheat-Spring ▼       | Canola-bu ▼          | Corn-Grain ▼         |  |  |  |
| 6-24" 15 lb,         |           |            | YIELD GOAL           | YIELD GOAL           | YIELD GOAL           |  |  |  |
| 0-24" 20 lb,         | 2000000   |            | 60 BU                | 40 BU                | 160 BU               |  |  |  |
| Nitrate              |           |            | SUGGESTED GUIDELINES | SUGGESTED GUIDELINES | SUGGESTED GUIDELINES |  |  |  |
|                      |           |            | Band ▼               | Band ▼               | Band 🔻               |  |  |  |
| Olsen 5 p            | 11 ****** |            | LB/ACRE APPLICATION  | LB/ACRE APPLICATION  | LB/ACRE APPLICATION  |  |  |  |

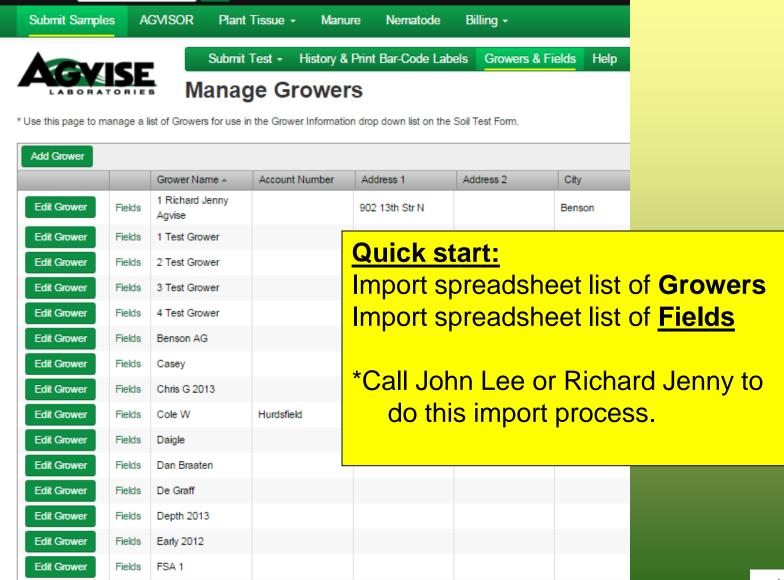

Edit Grower

Fields

FSA 2

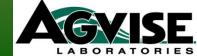

#### New Feature: Editing Crop Info for Online Sample Submission

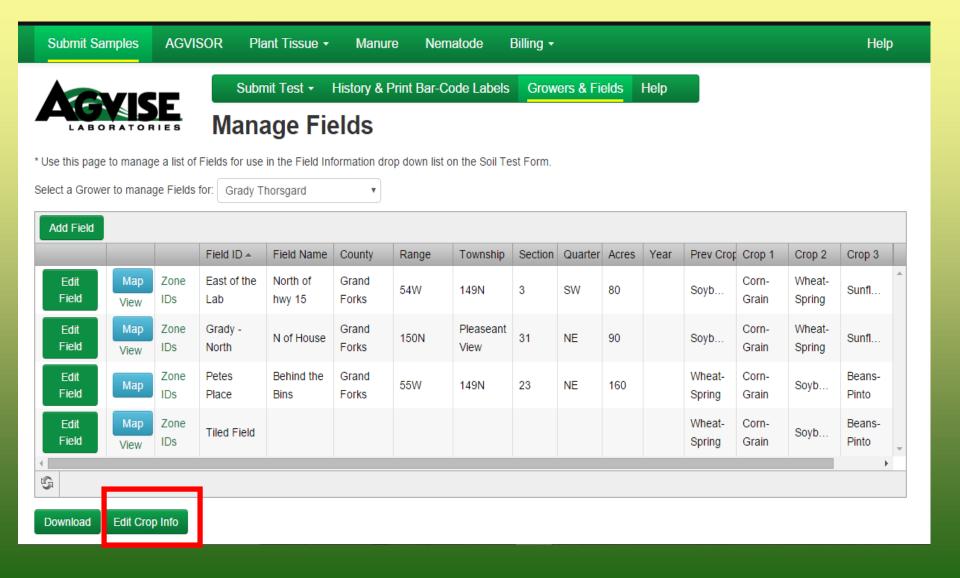

### New Feature: Editing Crop Info for Online Sample Submission

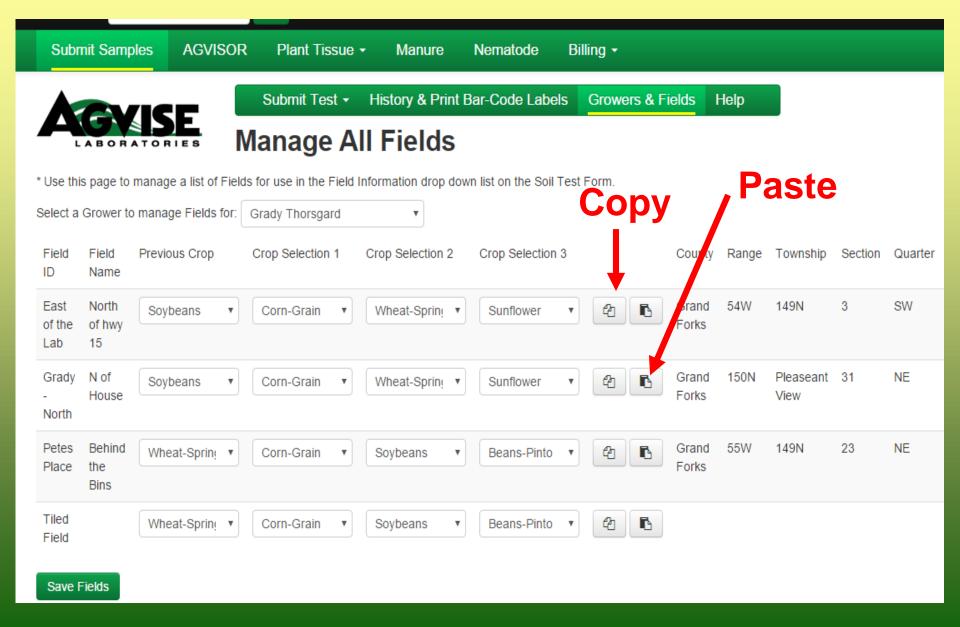

### **Soil Test Option Choices/Descriptions**

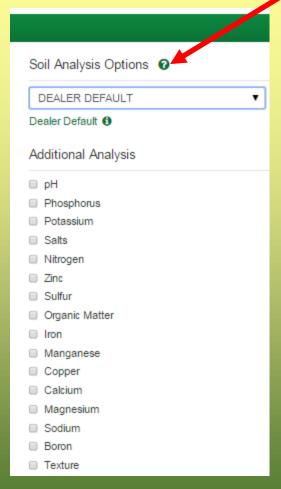

Submit Samples AGVISOR Plant Tissue - Manure Nematode Billing -

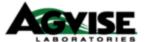

Pecommended Cron Ontions

#### **Soil Analysis Options**

\*Not all Options include "Nitrogen"

| Rec                      | commended                                                                                                    | or op a parame                                                                                                    |
|--------------------------|----------------------------------------------------------------------------------------------------|----------------------------------------------------------------------------------------------------|
| SMAI                     | LL GRAIN                                                                                                    | Nitrogen, Phosphorus, Potassium, pH, Salts, Sulfur, Chloride, Copper                                                                                                    |
| ROW                      | CROP                                                                                                    | Nitrogen, Phosphorus, Potassium, pH, Salts, Sulfur, Zinc, Copper, % Organic Matter                                                                                                    |
| POTA                     | ATO                                                                                                    | Nitrogen, Phosphorus, Potassium, pH, Salts, Sulfur, Iron, Manganese, Calcium, Magnesium                                                                                                    |
| SUGA                     | AR BEET                                                                                                    | Nitrogen (3 depths), Phosphorus, Potassium, pH, Salts, Sulfur, % Organic Matter                                                                                                    |
| ALFA                     | ALFA                                                                                                    | Phosphorus, Potassium, pH, Salts, Sulfur, Zinc, Boron, % Organic Matter                                                                                                    |
|                          | BEANS<br>hern Region                                                                                                    | Nitrogen, Phosphorus, Potassium, pH, Salts, Sulfur, Carbonates                                                                                                    |
|                          | BEANS<br>hern Region                                                                                                    | Phosphorus, Potassium, pH, Salts, % Organic Matter, Carbonates                                                                                                    |
| Jour                     |                                                                                                    |                                                                                                    |
| CAN                      | OLA / SUNFLOWER                                                                                                    | Nitrogen, Phosphorus, Potassium, pH, Salts, Sulfur                                                                                                    |
| CANO<br>Ado              | ola / sunflower                                                                                                    |                                                                                                    |
| CANO<br>Ada              | OLA / SUNFLOWER  ditional Test  Nitrogen, Phosphoru                                                                                                    | Options                                                                                                    |
| Adc<br>A                 | OLA / SUNFLOWER  ditional Test  Nitrogen, Phosphoru  Nitrogen, Phosphoru                                                                                                    | Options s, Potassium, pH, Salts, Sulfur, Zinc, %Organic Matter                                                                                                    |
| Adc<br>A<br>B<br>C       | OLA / SUNFLOWER  ditional Test  Nitrogen, Phosphoru  Nitrogen, Phosphoru  Phosphorus, Potass                                                                                   | Options  s, Potassium, pH, Salts, Sulfur, Zinc, %Organic Matter s, Potassium, pH, Salts                                                                                                    |
| Adc<br>A<br>B            | OLA / SUNFLOWER  ditional Test  Nitrogen, Phosphoru  Nitrogen, Phosphoru  Phosphorus, Potass  Phosphorus, Potass                                                               | Options  Is, Potassium, pH, Salts, Sulfur, Zinc, %Organic Matter  Is, Potassium, pH, Salts  Ium, pH, Salts, % Organic Matter                                                                                                    |
| Adc<br>A<br>B<br>C<br>Cz | OLA / SUNFLOWER  ditional Test  Nitrogen, Phosphoru  Nitrogen, Phosphoru  Phosphorus, Potass  Phosphorus, Potass  Phosphorus, Potass                                           | Options  Is, Potassium, pH, Salts, Sulfur, Zinc, %Organic Matter  Is, Potassium, pH, Salts  Ium, pH, Salts, % Organic Matter  Ium, pH, Salts, Zinc, % Organic Matter                                                                                                    |
| A dc                     | OLA / SUNFLOWER  ditional Test  Nitrogen, Phosphoru  Nitrogen, Phosphoru  Phosphorus, Potass  Phosphorus, Potass  Phosphorus, Potass  Nitrogen, Phosphoru                      | Options  s, Potassium, pH, Salts, Sulfur, Zinc, %Organic Matter s, Potassium, pH, Salts ium, pH, Salts, % Organic Matter ium, pH, Salts, Zinc, % Organic Matter ium, pH, Salts, Zinc, % Organic Matter                                                                                                    |
| Ada<br>A<br>B<br>C       | OLA / SUNFLOWER  ditional Test  Nitrogen, Phosphoru  Nitrogen, Phosphoru  Phosphorus, Potass  Phosphorus, Potass  Phosphorus, Potass  Nitrogen, Phosphoru  Nitrogen, Phosphoru | Options  Is, Potassium, pH, Salts, Sulfur, Zinc, %Organic Matter  Is, Potassium, pH, Salts  Iium, pH, Salts, % Organic Matter  Iium, pH, Salts, Zinc, % Organic Matter  Iium, pH, Salts, Zinc, % Organic Matter  Iium, pH, Salts, Zinc, % Organic Matter  Is, Potassium, pH, Salts, Zinc, % Organic Matter |

### \*Soil Test Option Selection – "Dealer Default"

- a. Conventional Composite samples
- b. Grid/Zone samples

### \*Multiple account numbers associated together

\*Need to talk with John or Teresa to set up these 2 items.

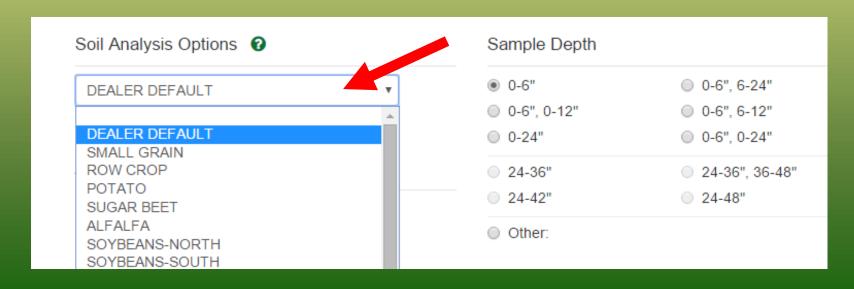

# Can you edit samples in the Online Submission System? Yes & No

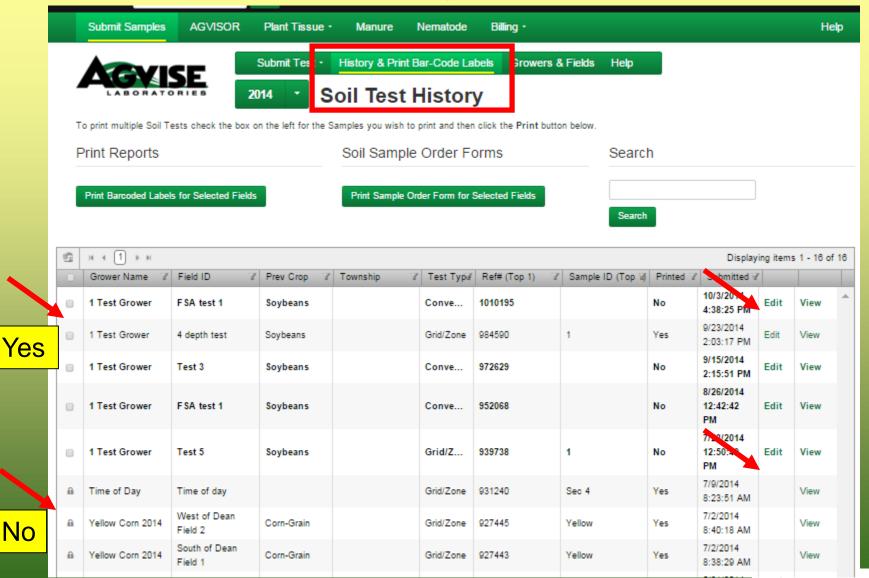

# **Customizing Crop Nitrogen Recommendations in Agvisor**

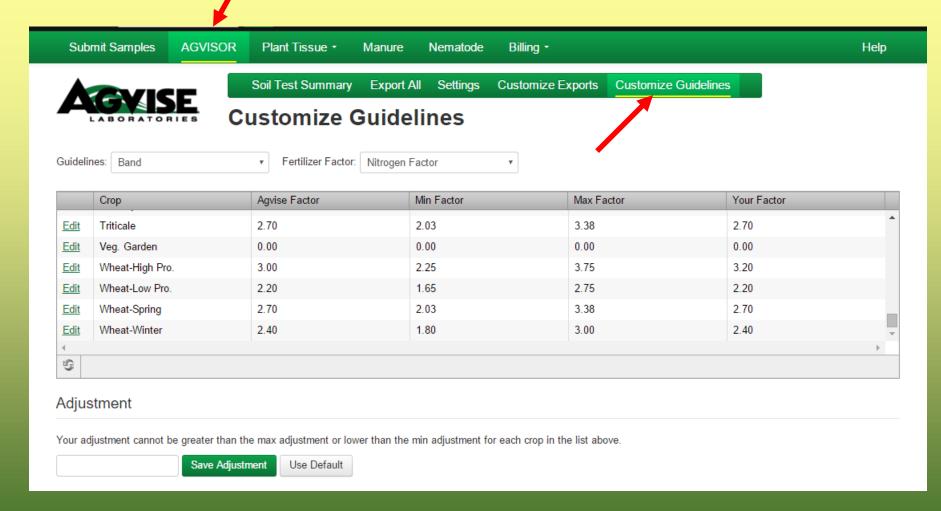

**Soil Test Reports in Agvisor** 

| Con rest reports in Agvisor                                                                                                    |                             |       |                   |        |      |                       |         |             |     |                 |          |            |     |                       |           |          |        |
|----------------------------------------------------------------------------------------------------|-----------------------------|-------|-------------------|--------|------|-----------------------|---------|-------------|-----|-----------------|----------|------------|-----|-----------------------|-----------|----------|--------|
| Nutrient I                                                                                                    | n The Soil                  | In    | iterpr            | etatio | on   | 1                     | st Cro  | p Choice    |     | 2               | nd Cro   | p Choice   |     | 3                     | Brd Cro   | p Choic  | æ      |
| 0-6" 23 lb/:                                                                                                    | 23 lb/ac                    | VLow  | Low               | Med    | High | С                     | orn-Gra | ain ▼       |     | C               | orn-Grai | n 🔻        |     | (                     | Corn-Gra  | in       | •      |
| 6-24"                                                                                                    | 24 lb/ac                    | ***** | ***               |        |      |                       | YIELD   | GOAL        |     |                 | YIELD    | GOAL       |     |                       | YIELD     | GOAL     |        |
| 0-24"                                                                                                    | 47 lb/ac                    |       |                   |        |      |                       | 200     | BU          |     |                 | 200      | BU         |     |                       | 200       | BU       |        |
|                                                                                                    | 47 ID/ ac                   |       |                   |        |      | SU                    | GGESTED | GUIDELINES  |     | SU              | GGESTED  | GUIDELINES |     | SI                    | JGGESTED  | GUIDELIN | ES     |
| Nitrate                                                                                                    |                             |       |                   |        |      | В                     | roadcas | st 🔻        |     | В               | roadcast | t/Maint ▼  |     |                       | Jniversit | у        | •      |
| Olsen/Bray Phosphorus                                                                                                    | 21 ppm<br>31 ppm            |       |                   |        |      | LB/A                  | CRE     | APPLICAT    | TON | LB/A            | CRE      | APPLICAT:  | ION | LB/A                  | CRE       | APPLIC   | CATION |
| Potassium                                                                                                    | 191 ppm                     |       | *****             | *****  | **** | N                     | 163     |             |     | N               | 163      |            |     | N                     | 155       |          |        |
| in Agvisor.  -3 Crop Choices for each sample  -3 Yield Goals for each sample  -5 Suggested Guidelines (P & K guidelines) for each sample |                             |       |                   |        |      |                       |         |             |     |                 |          |            |     |                       |           |          |        |
| Copper                                                                                                    |                             |       |                   |        |      | Mn                    |         |             |     | Mn              |          |            |     | Mn                    |           |          |        |
| Magnesium                                                                                                    |                             |       |                   |        |      | Cu                    |         |             |     | Cu              |          |            |     | Cu                    |           |          |        |
| Calcium                                                                                                    |                             |       |                   |        |      | Mg                    |         |             |     | Mg              |          |            |     | Mg                    |           |          |        |
| Sodium<br>Org.Matter                                                                                                    |                             |       |                   |        |      | Lime                  | 2.5     | Tons        |     | Lime            | 2.5      | Tons       |     | Lime                  | 2.5       | То       | ns     |
| Carbonate(CCE)                                                                                                    | 5.2 %                       | ***** | ***** ***** ***** |        | ***  | Soil pH               |         | Buffer pH C |     | Cation Exchange |          |            |     | aturation (Typical Ra |           |          |        |
| 0-6"<br>6-24"                                                                                                    | 0.2 mmho/cm<br>0.17 mmho/cm |       |                   |        |      | 0-6" 5.9<br>6-24" 5.8 |         | 6.5         |     | Capacity        | /        | % Ca       | % I | Mg 0                  | 6 K       | % Na     | % H    |

General Comments: (Reduce Lime by 1/2 for W.MN, W.IOWA and the DAKOTAS).

LABORATORIES

Crop 1: Nitrogen is credited 30 lbs for the previous crop. Nitrogen credits may need to be adjusted based on local conditions. Crop Removal: P205 = 80 K20 = 54 AGVISE Broadcast guidelines will build P & K test levels to the high range over several years.

Crop 2: Nitrogen is credited 30 lbs for the previous crop. Nitrogen credits may need to be adjusted based on local conditions. Crop Removal: P205 = 80 K20 = 54 AGVISE Broadcast/Maintenance guidelines will build P & K test levels to the high range over several years and then maintain them.

Crop 3: \* Caution: Seed Placed Fertilizer Can Cause Injury \* Nitrogen is credited 40 lbs for the previous crop on University Guidelines. Nitrogen credits may need to be adjusted based on local conditions. Crop Removal: P205 = 80 K20 = 54 University guidelines will build P & K soil test levels to the medium range over many years.

#### 5 Different "Suggested P & K Guidelines" in AGVISOR

| Nutrient I                                                                                             | n The Soil                  | To          | ntorn | retatio     |         | 1                | let Cr | op Choice |        | 2                | nd Cro   | o Choice        |        |                            | 3rd C | rop Cho  | vice      |  |
|----------------------------------------------------------------------------------------------------|-----------------------------|-------------|-------|-------------|---------|------------------|--------|-----------|--------|------------------|----------|-----------------|--------|----------------------------|-------|----------|-----------|--|
| Nutrient I                                                                                             | II THE SOII                 | 11<br>10 mm |       |             |         |                  |        |           |        |                  |          |                 |        |                            |       |          | _         |  |
| 0-6"                                                                                                   | 23 lb/ac                    | VLOW        | Low   | Med         | High    |                  | Corn-G | irain ▼   |        |                  | orn-Grai | n ▼             |        |                            | Corn- | Grain    | *         |  |
| 6-24"                                                                                                  | 24 lb/ac                    | ****        |       |             |         |                  | YIE    | ELD GOAL  |        |                  | YIELD    | GOAL            |        |                            | YI    | ELD GOAL |           |  |
| 0-24"                                                                                                  | 47 lb/ac                    | ****        | ****  |             |         |                  | 200    | BU        |        |                  | 200      | BU              |        |                            | 200   | BU       |           |  |
|                                                                                                    |                             | 1.5         | 0 14  | •           |         |                  |        | •         | 1.     |                  |          | _               | 4.0    |                            |       | UIDE     | LINES     |  |
| Agvise Band                                                                                            | <u>d:</u> Slowly buil       | d P         | & K   | tes         | t le    | veis t           | to t   | ne med    | diun   | n ran            | ge o     | ver <i>5-</i> . | 10 y   | /ear                       | 'S.   |          | ¥         |  |
|                                                                                                    |                             |             |       |             |         |                  |        |           |        |                  |          |                 |        |                            |       |          |           |  |
| Agvise Bana                                                                                            | <mark>I/Maintenand</mark>   | ce sl       | ow    | ly b        | uild    | P &              | K to   | est leve  | els t  | o me             | diun     | n rang          | e o    | ver                        | 5-10  | ) yea    | rs        |  |
| and then ma                                                                                            | intain them.                | _<br>(Crc   | n r   | em <i>c</i> | oval    | rate             | s ni   | rinted i  | fНi    | σh Δι            | · \/ H   | igh le          | velo   | د)                         |       | Ť        |           |  |
| and then ma                                                                                            | intain them.                | Cic         | י קי  | Cilic       | Jvai    | Tate             | s pi   | intear    |        | gii oi           | V. 1     | igii ic         | VCIS   | <b>'</b>                   |       |          |           |  |
| Chloride                                                                                               |                             |             |       |             |         | K <sub>2</sub> O | 0      |           |        | K <sub>2</sub> O | 54       | Broadca         | st     | K <sub>2</sub> O           | 10    | Ban      | d (2x2) * |  |
| Agvise Brog                                                                                            | dcast will bui              | ild P       | 2.    | K to        | st la   | ovels            | to     | the hig   | h ra   | nσe              | over     | SAVA            | al (   | 5-7                        | vea   | rs)      |           |  |
| Agvisc broa                                                                                            | deast Will Sal              |             |       |             | . J. I. |                  |        | the ma    | ,,,,,, | inge             | OVCI     | SCVCI           | ai (   | <i>y</i> ,                 | ycu   | 37.      |           |  |
| Boron                                                                                                  |                             |             |       |             |         |                  |        |           |        |                  |          |                 |        |                            |       |          |           |  |
| Agvise Broad                                                                                           | <mark>dcast/Mainte</mark>   | nar         | nce   | will        | bui     | ld P             | & K    | test le   | vels   | to t             | he hi    | gh rai          | nge    | $(5-7)^{-7}$               | 7 yea | ars)     |           |  |
| and then ma                                                                                            | intain them                 | Cro         | n r   | am <i>c</i> | leve    | rato             | nri    | nted if   | Hiσ    | h or V           | / Hi     | sh lev          | ا عام  | •                          | Ť     | ·        |           |  |
| and then ma                                                                                            | intain them.                | Cic         | PI    | CITIC       | Vai     |                  | Pii    | inced ii  | 11118  |                  | V. 1118  | 511 ICV         | CISI   |                            |       |          |           |  |
| Copper                                                                                                 |                             |             |       |             |         | Mn               |        |           |        | Mn               |          |                 |        | Mn                         |       |          |           |  |
| University                                                                                             | broadcast) w                | ill h       | uile  | l D S       | 2. V    | toct I           | 016    | ole to th | 00 n   | aadii            | ım ra    | ngo o           | WOR    | mo                         | 101/1 | 100rc    |           |  |
| <u>University (broadcast)</u> will build P & K test levels to the medium range over <u>many</u> years. |                             |             |       |             |         |                  |        |           |        |                  |          |                 |        |                            |       |          |           |  |
| Sodium                                                                                                 |                             |             |       |             |         | Lime             | 2.5    | Tons      |        | Lime             | 2.5      | Tons            |        | Lime                       | 2.5   |          | Tons      |  |
| Org.Matter                                                                                             | 5.2 %                       | *****       | ***** | *****       | ***     |                  |        |           | Cat    | ation Exchange   |          | %               | Base S | Saturation (Typical Range) |       |          |           |  |
| Carbonate(CCE)                                                                                         |                             |             |       |             |         | Soil p           | Н      | Buffer pH | Sui    | Capacit          | _        | % Ca            | % I    |                            | % K   | % Na     | % H       |  |
| 0-6"<br>6-24"<br>Sol. Salts                                                                            | 0.2 mmho/cm<br>0.17 mmho/cm |             |       |             |         | 0-6" <b>5.</b> 9 |        | 6.5       |        |                  |          |                 |        |                            |       |          |           |  |

General Comments: (Reduce Lime by 1/2 for W.MN, W.IOWA and the DAKOTAS).

Crop 1: Nitrogen is credited 30 lbs for the previous crop. Nitrogen credits may need to be adjusted based on local conditions. Crop Removal: P205 = 80 K20 = 54 AGVISE Broadcast guidelines will build P & K test levels to the high range over several years.

Crop 2: Nitrogen is credited 30 lbs for the previous crop. Nitrogen credits may need to be adjusted based on local conditions. Crop Removal: P2O5 = 80 K2O = 54 AGVISE Broadcast/Maintenance guidelines will build P & K test levels to the high range over several years and then maintain them.

Crop 3: \* Caution: Seed Placed Fertilizer Can Cause Injury \* Nitrogen is credited 40 lbs for the previous crop on University Guidelines. Nitrogen credits may need to be adjusted based on local conditions. Crop Removal: P205 = 80 K20 = 54 University guidelines will build P & K soil test levels to the medium range over many years.

#### 5 Different "Suggested P & K Guidelines" in AGVISOR

#### NORTHWOOD, ND

Homepage: www.agvise.com

604 Highway 15 West + P.O. Box 510 Northwood, ND 58267 701-587-6010 Fax 701-587-6013 email: agvise@polarcomen.com

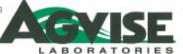

BEN ON, MN 902 13 Street North - 7.0. 8ox 187 Bens / , MN 56215 420-843-4109 5 320-843-2074 email: bens /lab@agvise.com Homepa Avw. agvise.com

#### Interpreting A Soil Test Report

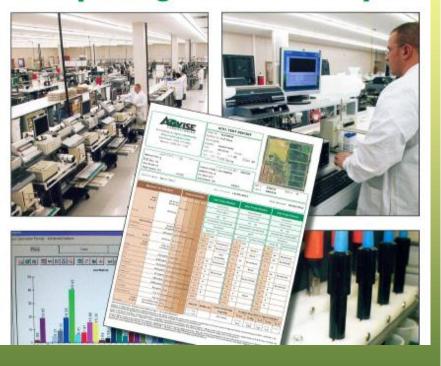

#### SUGGESTED FERTILIZER GUIDELINES

39 AGVISE Laboratories offers three types of guidelines for phosphorus and potassium fertilization (Band, Broadcast and University). All fertilizer guidelines are reported in bis/acre of P<sub>2</sub>O<sub>5</sub> or K<sub>2</sub>O. All fertilizer guidelines are based on research by universities and industry along with the experience of AGVISE's professional agronomic staff. A brief explanation of each of the three fertilizer guidelines is listed below:

Band P&K fertilizer guideline: The AGVISE band fertilizer guideline assumes that the P & K fertilizer is placed at least 2" away from the seed. If an excessive amount of fertilizer is placed directly with the seed, delayed emergence and stand loss may occur. The safe rate of fertilizer to place with the seed is determined by soil moisture status, row width, tertilizer material and crop sensitivity. Use local information from consultants and equipment manufacturers to determine safe rates of seed applied fertilizer.

At very low soil test levels the band fertilizer guidelines for P & K will slowly build the P or K soil test level to the medium level over a period of many years. When the P or K soil test is high, the band guideline is reduced to rates near zero with a small amount of starter P & K fertilizer suggested, if soil test levels are high initially and the band guideline is followed for many years, the soil test level will drop to the medium test range.

#### Band with Maintenance P & K fertilizer guideline:

The AGVISE band with maintenance fertilizer guideline is the same as the band fertilizer guideline except when P & K soil test levels are medium or higher, the band with maintenance guideline is equal to crop removal levels of P & K.

University Broadcast fertilizer guideline: The University broadcast fertilizer guidelines are based on one set of guidelines provided by the University of Minnesota, North Dakota State University and South Dakota State University and South Dakota State University and South Dakota State University. At very low soil test levels the university broadcast guidelines for P & K will slowly build the test levels to the medium range over many years. When the P or K soil test levels are high, the university broadcast guideline is reduced to near zero. Even when the university broadcast guidelines are zero, university agronomists would recommend using a small amount of starter fertilizer for most crops. The graph below shows the relationship between the band guideline, the band with maintenance and the university guidelines.

Broadcast P & K fertilizer guideline: The AGVISE broadcast fertilizer guidelines are based on a uniform fertilizer application which is tilled into the topsoil (except in the case of alfalfa). Seed safety is generally not a concern with broadcast fertilizer applications.

At very low, low and medium soil test levels, the broadcast fertilizer guidelines will build the P or K soil test levels to the high range if followed over several years. When the soil test level for P & K are into the very high range, the broadcast guidelines are reduced to near zero and a small amount of starter P & K is suggested.

#### Broadcast with Maintenance P & K fertilizer guideline:

The AGVISE broadcast with maintenance guidelines are the same as the broadcast fertilizer guidelines except at the high and very high P & K soil test levels. When the P & K soil test levels are at high and very high, the broadcast with maintenance guidelines are equal to crop romoval. The figure below shows the relationship between the broadcast with maintenance, university guidelines and crop removal.

#### Comparison of Band Guidelines

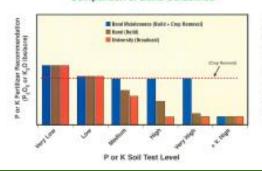

#### Comparison of Broadcast Guidelines

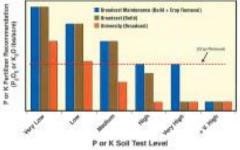

### **Exporting test data in Agvisor**

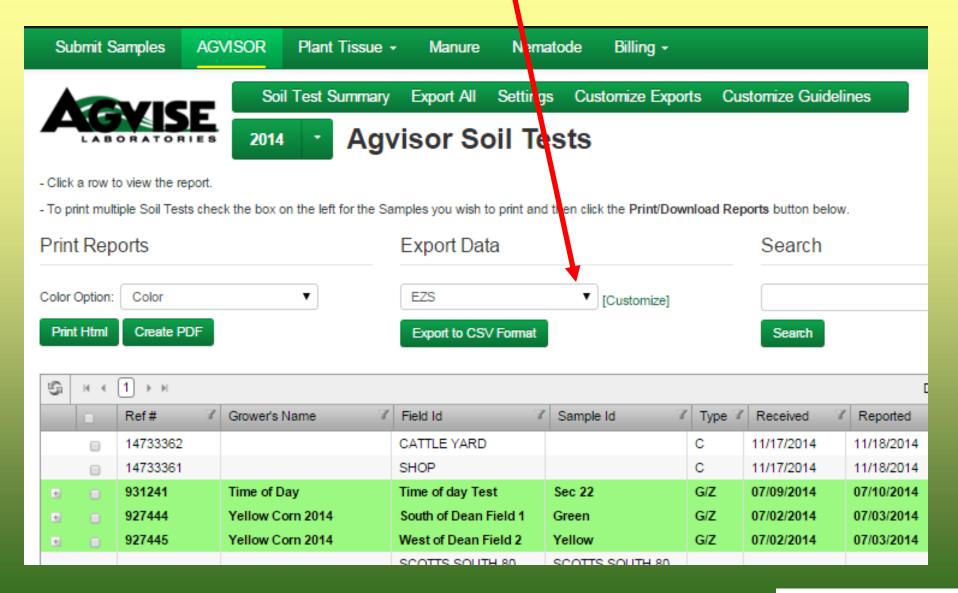

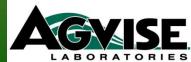

### **Creating Customized Export Formats**

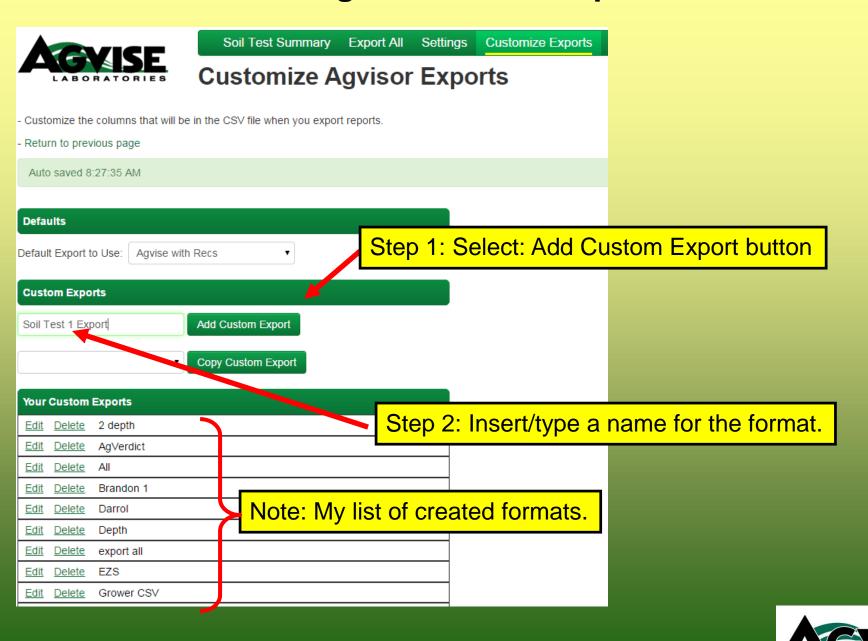

### **Customizing Export Formats**

#### **Customize Agvisor Exports**

in the CSV file when you export reports.

Step 3: Choose items you want in your format from the list.

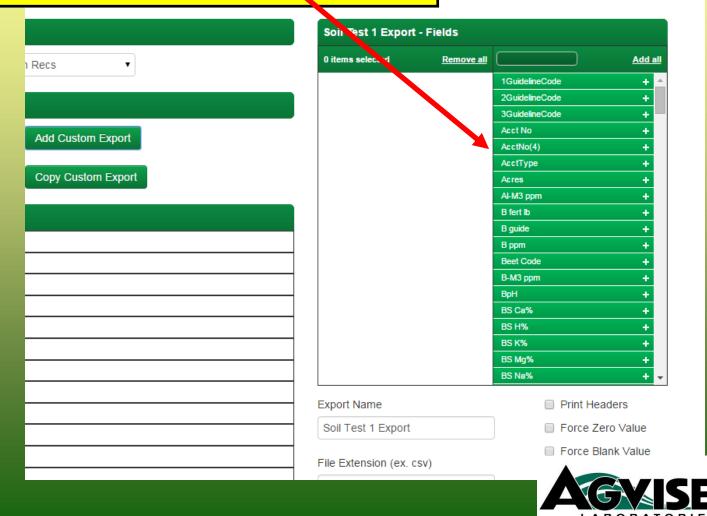

### **Customizing Export Formats**

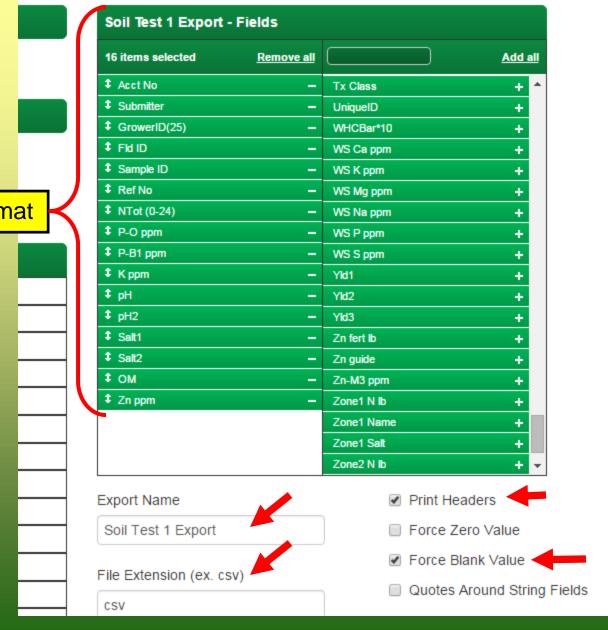

Your chosen items in your format

### **Customizing Export Formats**

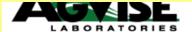

### **Customize Agvisor Exports**

| - Customize the columns that will be in the CSV file when you export | and a second               |                       |
|----------------------------------------------------------------------|----------------------------|-----------------------|
|                                                                      | Defaulting which format to | automatically appear. |
| Defaults                                                             | Soil Test 1 Export - Fiel  | ds                    |
| Default Export to Use: Soil Test 1 Export ▼                          | 16 items selected          | Remove all Add all    |
|                                                                      | <b>‡</b> Acct No           | - Tx Class + ^        |
| Outstand Francis                                                     | Submitter                  | - UniqueID +          |
| Custom Exports                                                       | ‡ GrowerID(25)             | - WHCBar*10 +         |
| Add Custom Export                                                    | ‡ Fid ID                   | - WS Ca ppm +         |
| Add Custom Export                                                    | <b>‡</b> Sample ID         | - WS K ppm +          |
|                                                                      | ‡ Ref No                   | - WS Mg ppm +         |
| ▼ Copy Custom Export                                                 | <b>‡</b> NTot (0-24)       | - WS Na ppm +         |
|                                                                      | <b>‡</b> P-O ppm           | - WS P ppm +          |
| Your Custom Exports                                                  | P-B1 ppm                   | - WS S ppm +          |
|                                                                      | <b>‡</b> K ppm             | _ Yld1 +              |
| Edit Delete 2 depth                                                  | <b>‡</b> pH                | - Yld2 +              |
| Edit Delete AgVerdict                                                | <b>‡</b> pH2               | - Yld3 +              |
| Edit Delete All                                                      | \$ Salt1                   | - Zn fert lb +        |
|                                                                      | \$ Salt2                   | - Zn guide +          |
|                                                                      | ‡ OM                       | - Zn-M3 ppm +         |
| Edit Delete Darrol                                                   | <b>‡</b> Zn ppm            | - Zone1 N lb +        |
| Edit Delete Depth                                                    |                            | Zone1 Name +          |
| Edit Delete export all                                               |                            | Zone1 Salt +          |
|                                                                      |                            | Zone2 N lb + •        |
| Edit Delete EZS                                                      | Export Name                |                       |
| Edit Delete Grower CSV                                               | ·                          |                       |
| Edit Delete Lab Check                                                | Soil Test 1 Export         | ☐ Force Zero Value    |

### **Export All: Annual Exporting**

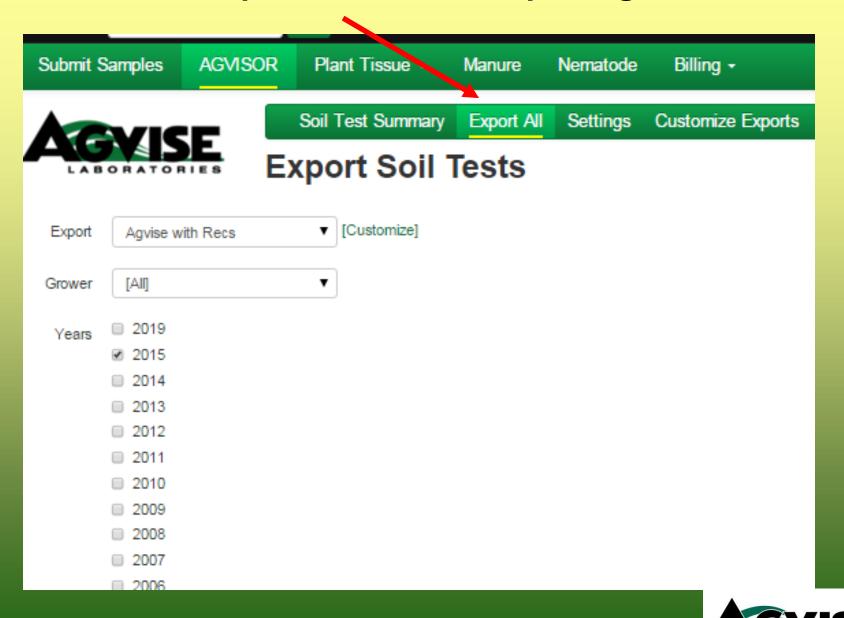

submitting

conventional

printing sample order

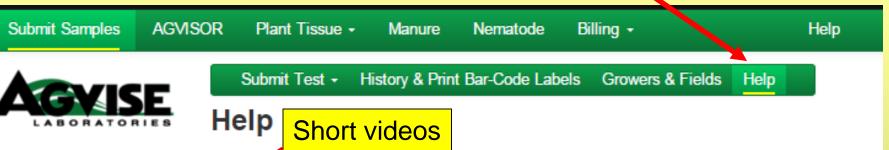

#### The following help options are a

- New View Our Help Videos
- Adding Growers and Fields to your AGVISOR
- Linking an FSA Map to a sample submitted online
- Submitting a Conventional sample online
- Submitting a Grid or Zone sample online
- Printing a Soil Order Form
- Printing a Soil Report as PDF with Google Chrome
- Printing a Soil Report as a PDF with IE
- Printing a Soil Report as a HTML with Google Chrome
- Printing a Soil Report as a Html with IE
- Changing Crop Choice, Yield Goal or Fertilizer Guide
- Creating your export format Excel compat
- Exporting Soil Test Data as a CSV file Excel Compat
- Customizing the N Factor for each crop choice
- Printing a Soil Test Summary

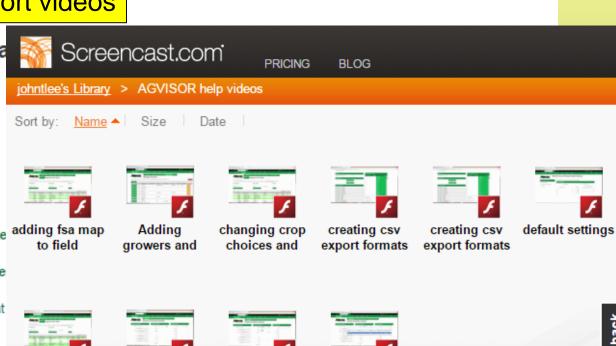

submitting

zone samples

submitting grid

samples

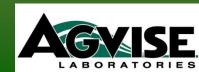

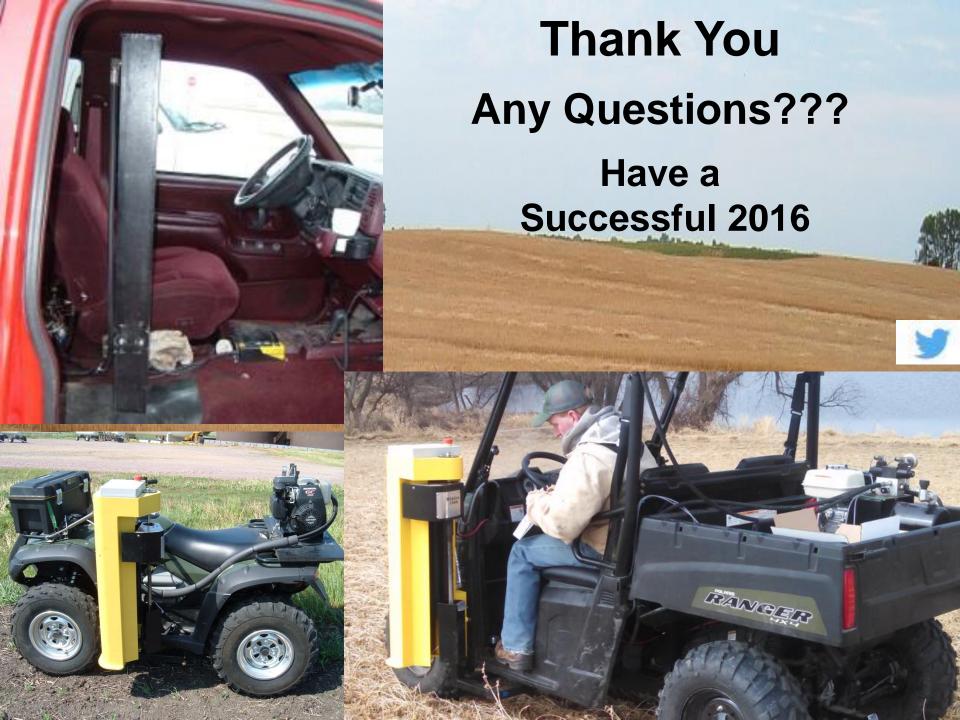